## **Neuronale Netze selbst programmieren**

*Ein verständlicher Einstieg mit Python*

*Tariq Rashid*

*Deutsche Übersetzung von* **Frank Langenau**

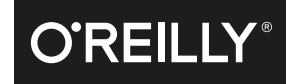

Tariq Rashid

Lektorat: Alexandra Follenius Übersetzung: Frank Langenau Korrektorat: Sibylle Feldmann Herstellung: Susanne Bröckelmann Umschlaggestaltung: Michael Oréal, www.oreal.de Satz: III-satz, www.drei-satz.de Druck und Bindung: M.P. Media-Print Informationstechnologie GmbH, 33100 Paderborn

Bibliografische Information der Deutschen Nationalbibliothek Die Deutsche Nationalbibliothek verzeichnet diese Publikation in der Deutschen Nationalbibliografie; detaillierte bibliografische Daten sind im Internet über http://dnb.d-nb.de abrufbar.

ISBN: Print 978-3-96009-043-4 PDF 978-3-96010-102-4 ePub 978-3-96010-103-1 mobi 978-3-96010-104-8

Dieses Buch erscheint in Kooperation mit O'Reilly Media, Inc. unter dem Imprint »O'REILLY«. O'REILLY ist ein Markenzeichen und eine eingetragene Marke von O'Reilly Media, Inc. und wird mit Einwilligung des Eigentümers verwendet.

1. Auflage 2017

Copyright © 2016 by Tariq Rashid Title of the English original: Make Your Own Neural Network ISBN 978-1530826605

Translation Copyright © 2017 by dpunkt.verlag GmbH. All rights reserved. Wieblinger Weg 17 69123 Heidelberg

Die vorliegende Publikation ist urheberrechtlich geschützt. Alle Rechte vorbehalten. Die Verwendung der Texte und Abbildungen, auch auszugsweise, ist ohne die schriftliche Zustimmung des Verlags urheberrechtswidrig und daher strafbar. Dies gilt insbesondere für die Vervielfältigung, Übersetzung oder die Verwendung in elektronischen Systemen.

Es wird darauf hingewiesen, dass die im Buch verwendeten Soft- und Hardware-Bezeichnungen sowie Markennamen und Produktbezeichnungen der jeweiligen Firmen im Allgemeinen warenzeichen-, marken- oder patentrechtlichem Schutz unterliegen.

Die Informationen in diesem Buch wurden mit größter Sorgfalt erarbeitet. Dennoch können Fehler nicht vollständig ausgeschlossen werden. Verlag, Autoren und Übersetzer übernehmen keine juristische Verantwortung oder irgendeine Haftung für eventuell verbliebene Fehler und deren Folgen.

5 4 3 2 1 0

## **Inhalt**

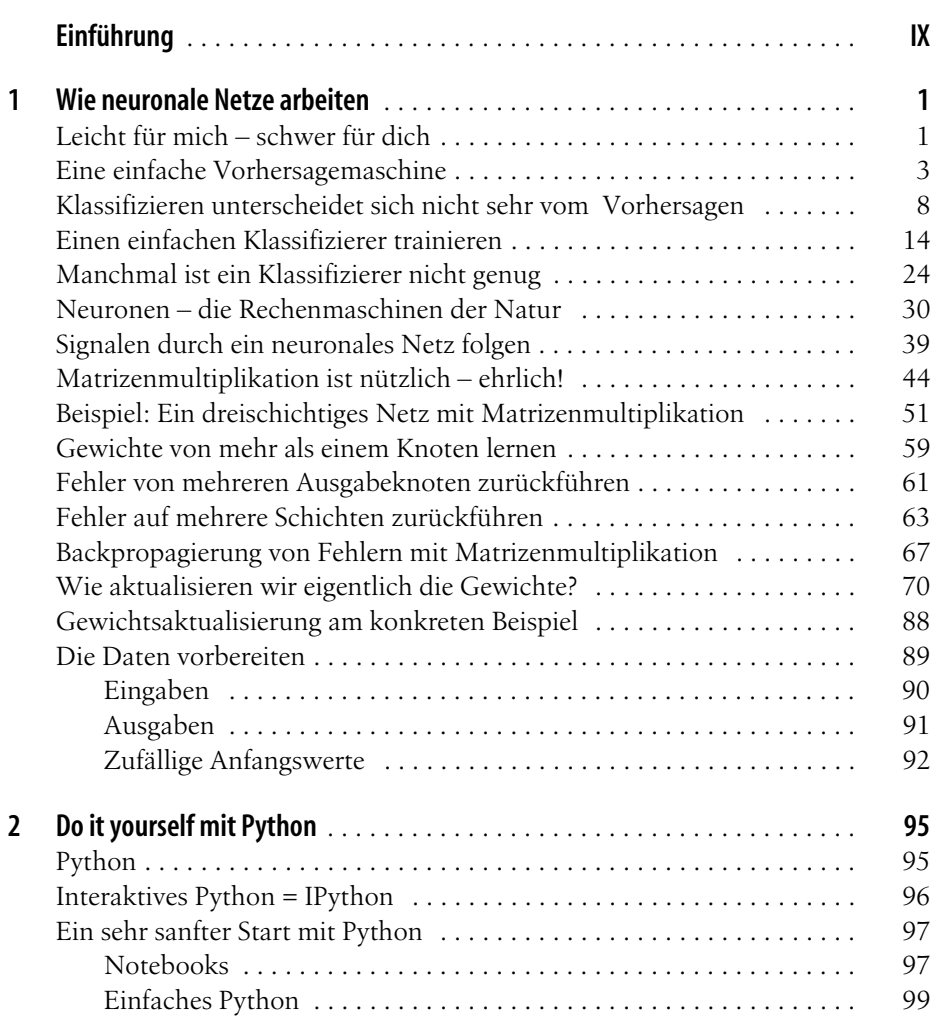

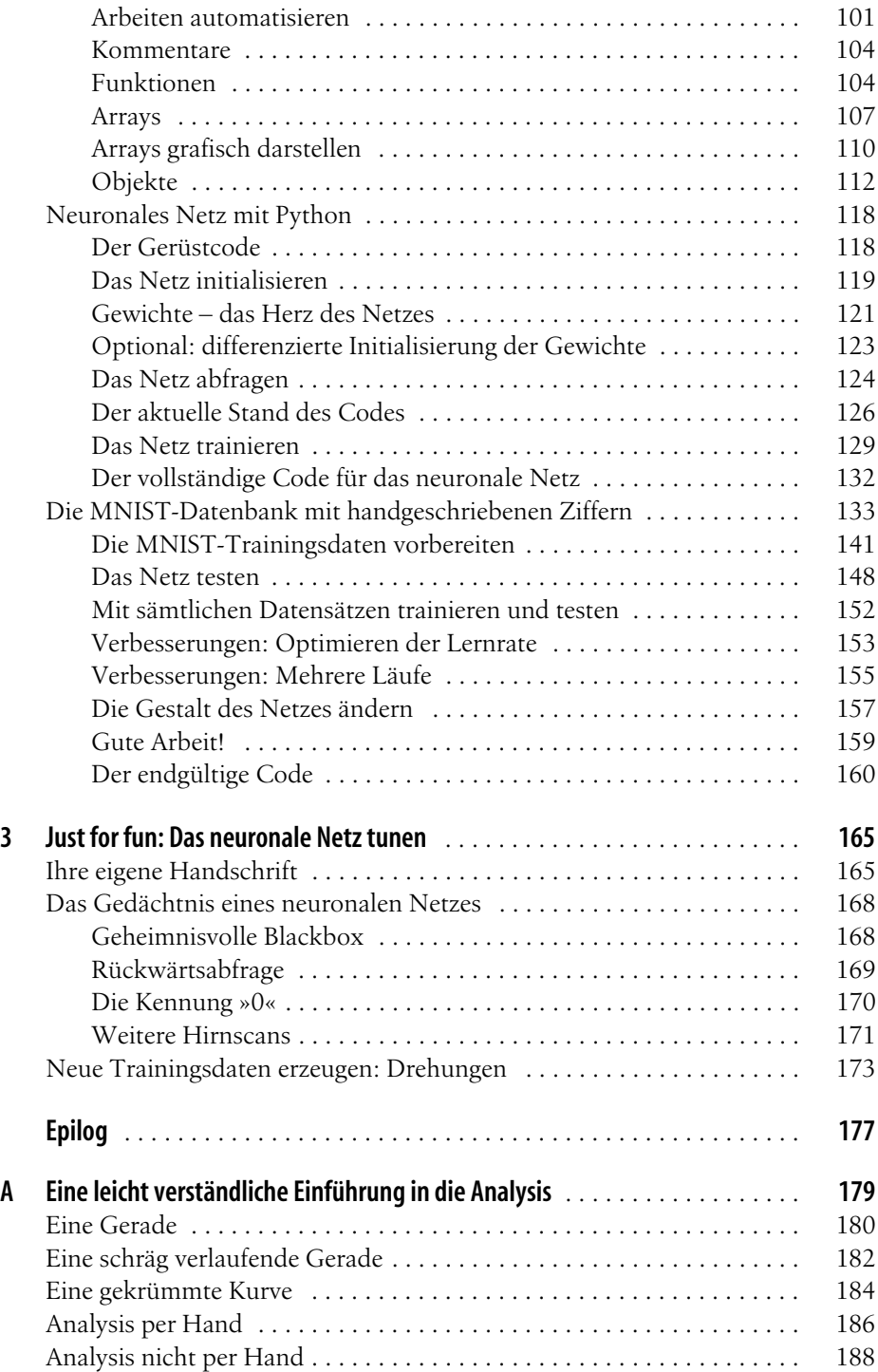

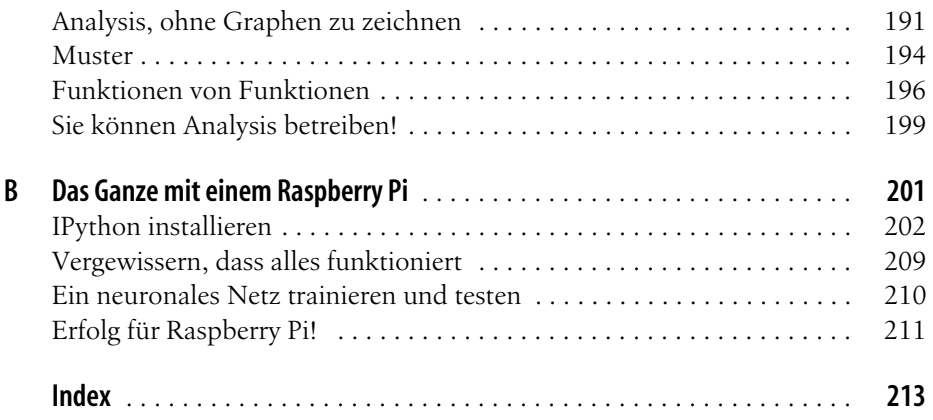